**.**

В среду 10.02.2016 в 10:15 пришло письмо на мой электронный адрес, в котором меня в чём-то там обвиняют. Тема письма: «[*Ticket\_id#1472540100145282] Нарушение правил пользовательского соглашения* ».

Причём письмо не в текстовом формате, а в формате фотографии. И там ссылка «**Прит ензия**

». Да, да именно так написано, с ОШИБКОЙ

Вот скриншот данного письма:

## **Мошенники**

Автор: Administrator 13.02.2016 14:07 - Обновлено 13.02.2016 14:10

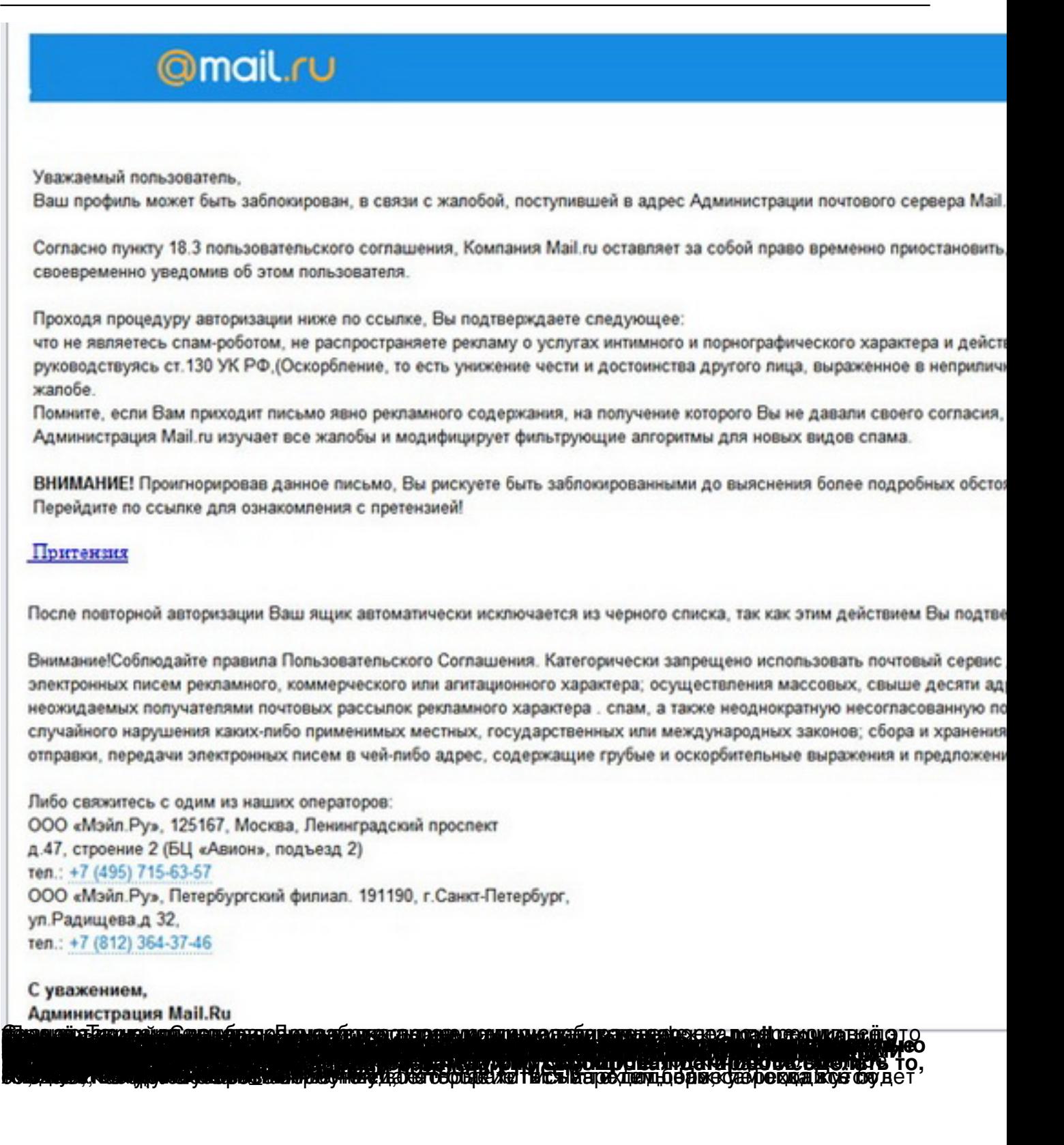